### $\mathcal{A}$ tam **Formation**

Altam 32 rue d'Hauteville 75010 PARIS 01 56 03 94 30 - **www.altam.fr** Le 09/05/2025

#### Formation InfraWorks Initiation

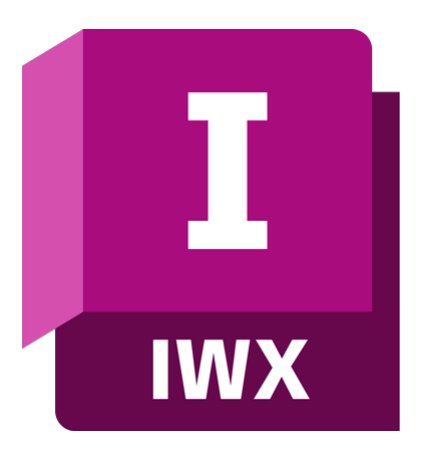

**Durée** 2 jours - 14h **Niveau** Débutant

**Public concerné** Dessinateur Ingénieur Projeteur **Eligibilité**

Action CO Atlas

#### **DESCRIPTION DU PRODUIT**

A l'issue de la formation InfraWorks initiation vous réaliserez des maquettes numériques pour les phases de planification de projets d'aménagement du territoire ou pour la communication sur les études préalables.

Vous serez en mesure de regrouper des volumes de données afin de générer des modèles contextuels. Vous créerez des visuels convaincants permettant d'évaluer vos conceptions et de communiquer clairement avec vos interlocuteurs. Le [logiciel InfraWorks](https://www.altam.fr/p/infraworks-logiciel-autodesk/) d'Autodesk permet de [modéliser](https://fr.wikipedia.org/wiki/Building_information_modeling) des conceptions de bâtiments et d'infrastructures dans un contexte réel.

Altam est [centre de formation agréé par Autodesk](https://www.autodesk.fr/training/authorized-training-centers) depuis 30 ans.

*Tarif en intra entreprise à partir de 1050€HT/jour pour un groupe de 1 à 6 personnes.*

### **OBJECTIFS, PRÉREQUIS & MOYENS**

**Objectifs**

# Altam **Formation**

Altam 32 rue d'Hauteville 75010 PARIS 01 56 03 94 30 - **www.altam.fr** Le 09/05/2025

A l'issue de la formation vous saurez réaliser des maquettes numériques pour les phases de planification des projets d'aménagement du territoire ou pour la communication sur les études préalables. Vous créerez des visuels convaincants permettant d'évaluer vos conceptions et de communiquer clairement avec vos **interlocuteurs** 

#### **Prérequis**

Maîtrise de l'environnement Windows et connaissance des techniques de dessins 2D.

#### **Moyens**

3 à 7 stagiaires en présentiel

Formation en français et en anglais si besoin.

Accompagnement des stagiaires en continu :

- Avant la formation pour orienter vers la bonne formation et le bon niveau,
- Pendant la formation au travers d'exercices concrets pour s'assurer de la bonne compréhension,
- Après la formation, en hotline, pour assurer un suivi par nos experts.

Un poste par stagiaire avec les dernières versions des logiciels.

Des salles en plein cœur de Paris pour les formations en présentiel.

Toutes nos formations sont réalisables en présentiel et en distanciel.

#### **PROGRAMME**

*Mis à jour en janvier 2024 – V2*

**Jour 1**

#### **Généralité**

- Versions.
- Formats de fichiers des sources de données,
- Interface.
- Organisation des palettes,

# Altam **Formation**

Altam 32 rue d'Hauteville 75010 PARIS 01 56 03 94 30 - **www.altam.fr** Le 09/05/2025

- Paramétrage et configuration,
- Onglet Vue,
- Navigation dans un modèle Infraworks.

#### **Les modèles**

- Création d'un nouveau modèle,
- Création d'n environnement existant,
- Ajout de conceptions générées hors InfraWorks,
- Création de zones de couvertures, végétalisées et urbaines,
- Création de plateformes et de bassins,
- Création de bâtiments et de mobiliers urbains,
- Création de routes, chemins et voies ferrées,
- Création d'ouvrages d'art,
- Gestion des variantes.

#### **Jour 2**

**Outils de base**

- Les styles : palettes, matériaux, routes, terrains, façades,
- Règles d'application de style,
- Les mesures,
- Les rendus.

**Assembler des maquettes numériques de terrain (MNT)**

- Collaborer avec AutoCAD Civil 3D,
- Collaborer avec Revit,
- Collaborer avec Navisworks.

**Communiquer autour d'un projet InfraWorks**

- Assemblage de Maquettes Numériques de Terrains (MNT),
- Paramétrage des options de visualisations, des effets visuels, de l'environnement solaire,
- Gestion des caméras,
- Création d'images,
- Création de vidéos.